## Photoshop CS Keyboard Shortcuts

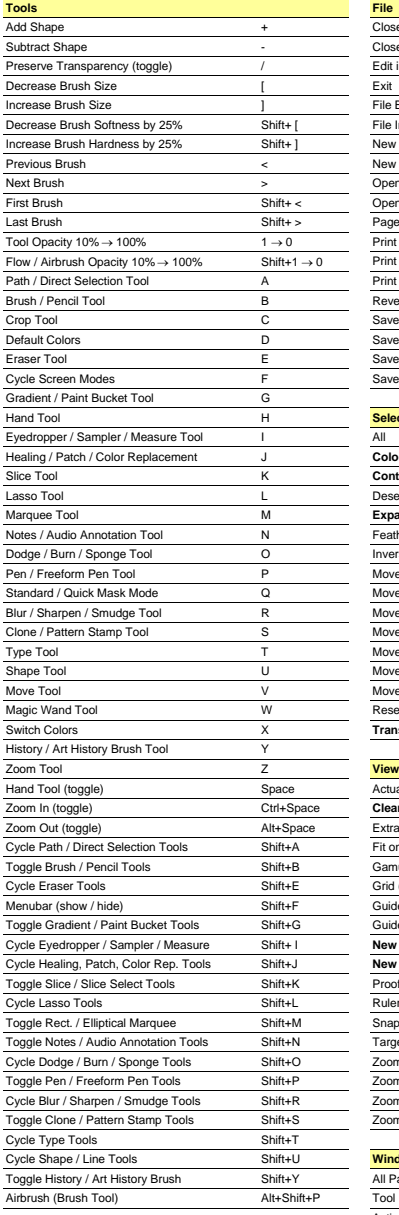

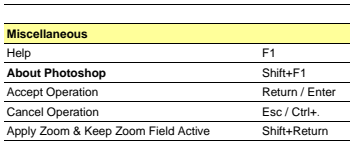

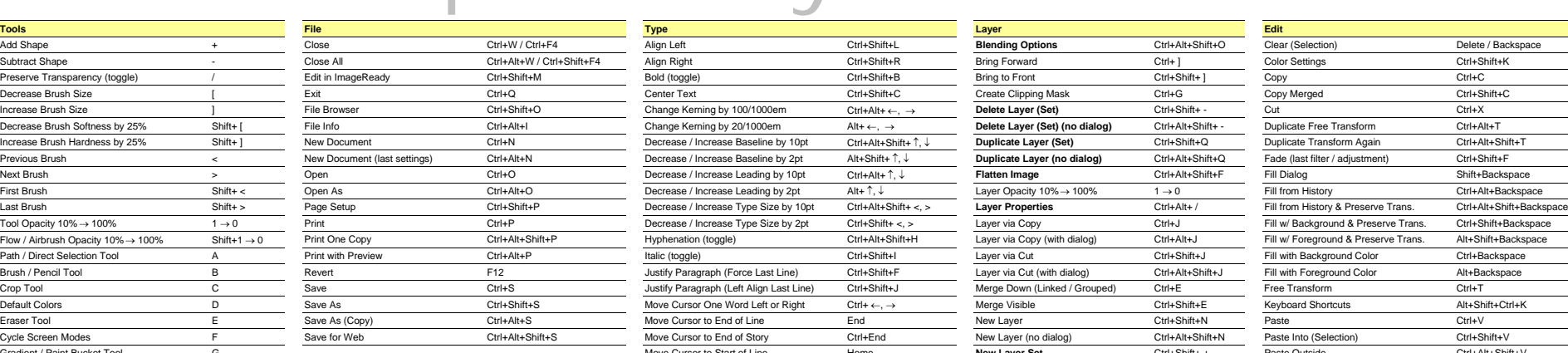

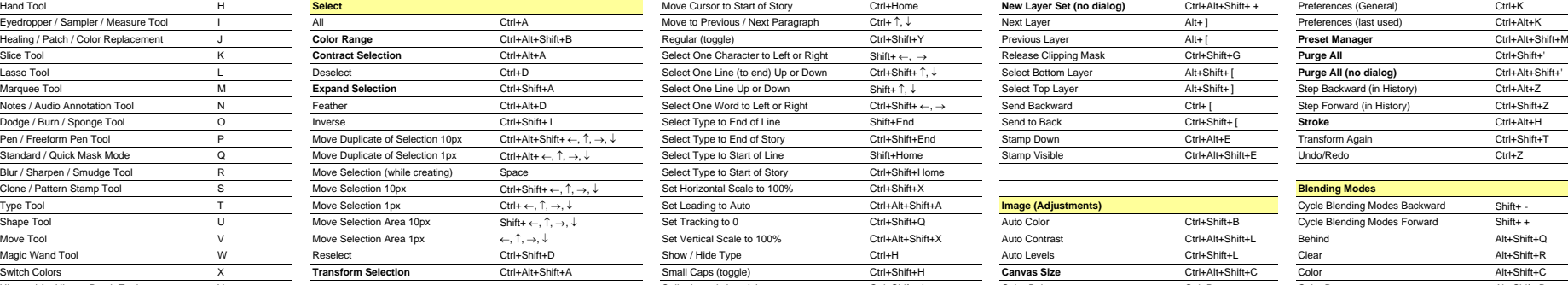

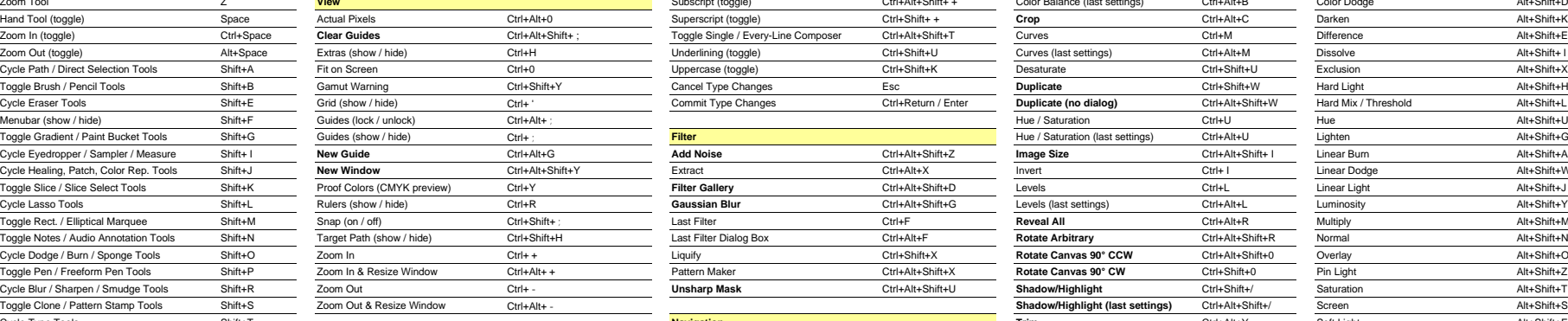

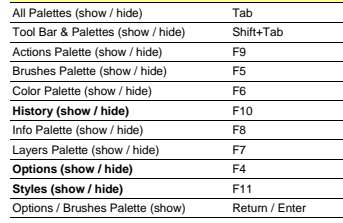

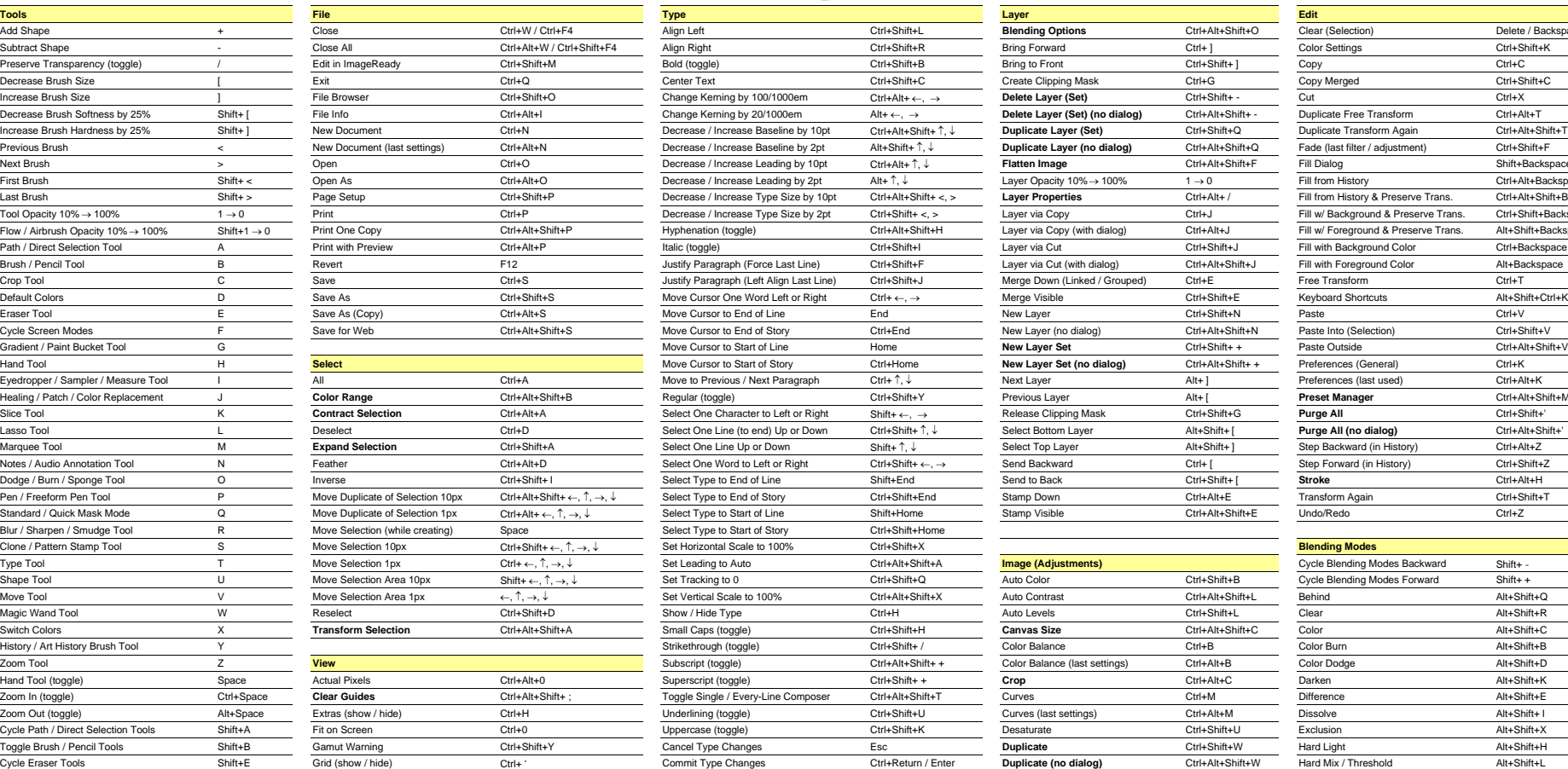

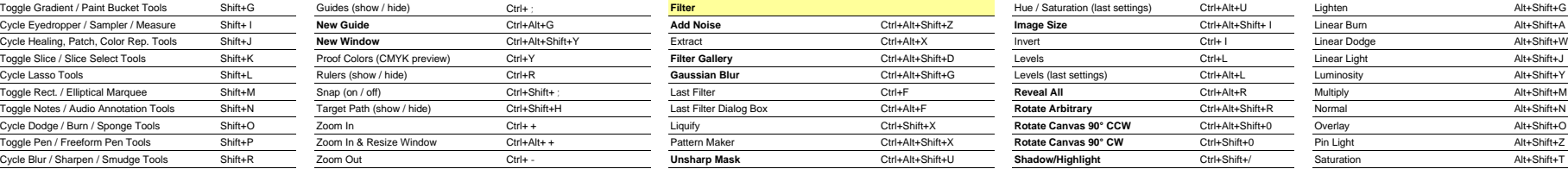

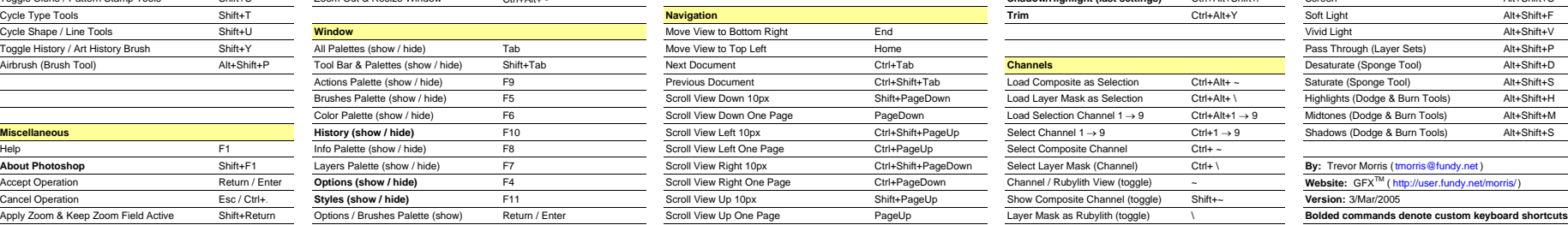

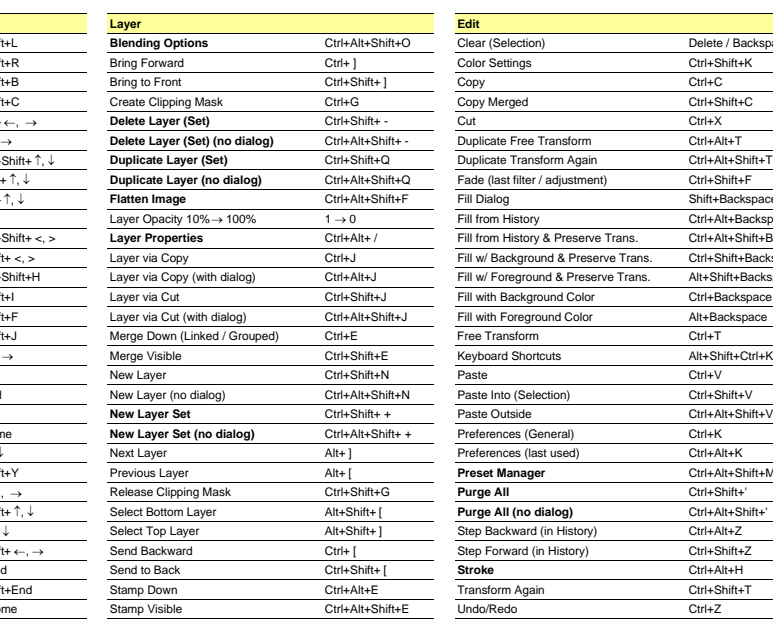

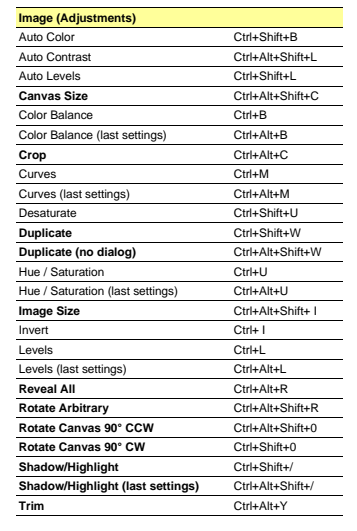

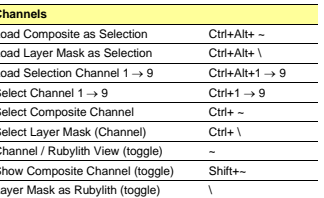

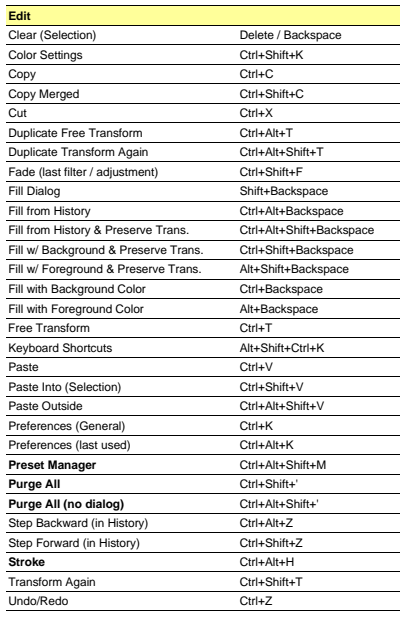

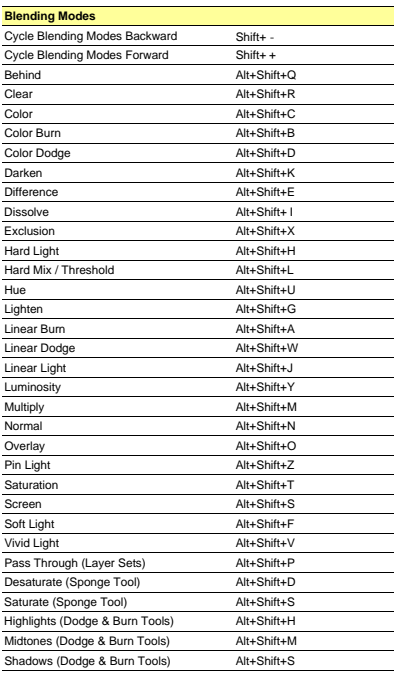

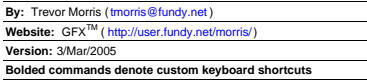

## Photoshop CS Keyboard Shortcuts

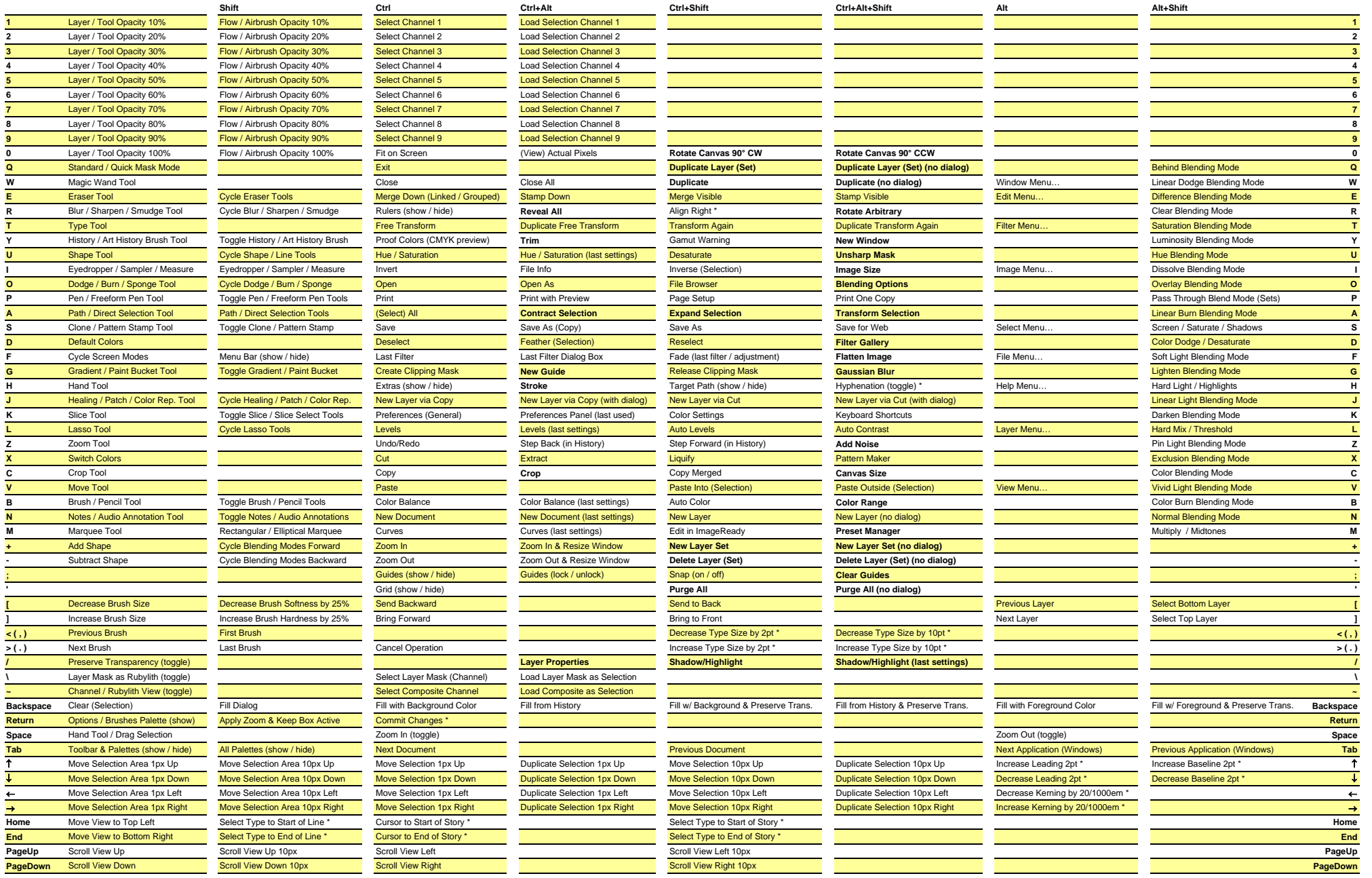

\* Only available in Type Mode **Bolded commands denote custom keyboard shortcuts**